## 零星物资采购管理流程

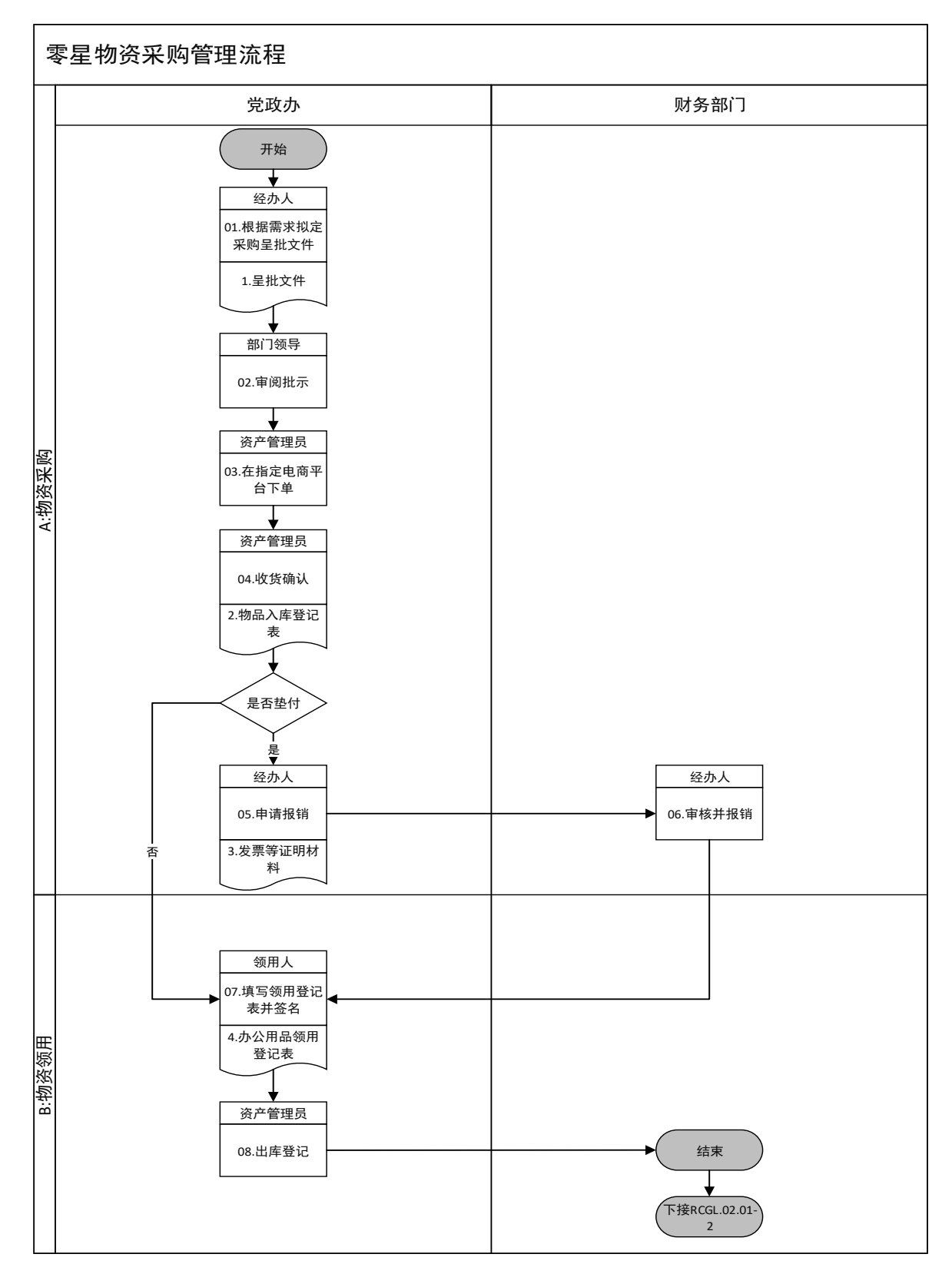